# Uebung 5

Gruppe A, ETZ E91

Patrick Boenzli

## **Ziele:**

Ziele der Uebung und der heutigen Besprechung:

- Statische/dynamische Arrays erzeugen und verwenden (A1)
- strings verstehen und verwenden (A2)
- structs erzeugen und verwenden (A3)

#### **Aufgabe 1 – 1D Arrays - Statisch**

#### **Deklaration**

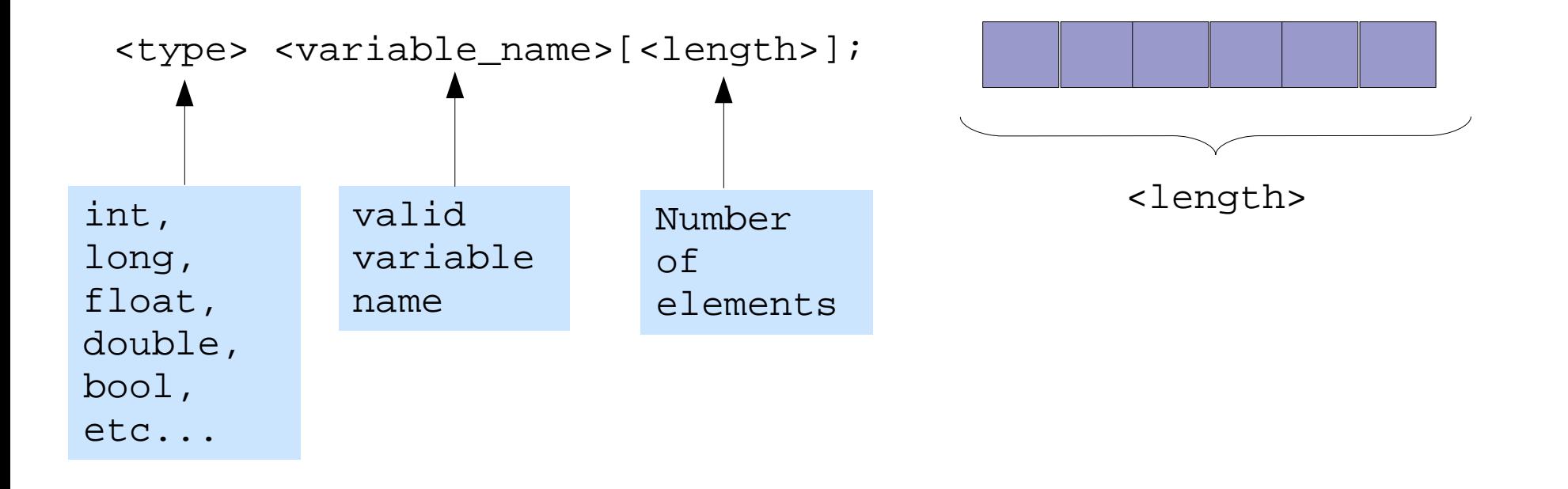

int semiconductors[10]; double impedances[5140];

#### **Aufgabe 1 – 1D Arrays - Statisch**

#### **Initialisation and Access**

<type> <variable\_name>[<length>] = {<value0>, <value1>, ...};

int semiconductors[10] =  $\{1, 6, 2, 9, 2, 5, 8, 52, 6, 10\}$ ; double impedances[] =  ${3.5, 4.6, 5.2};$ 

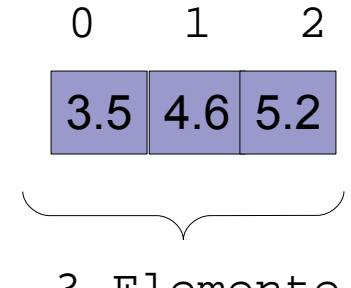

```
3 Elemente
```

```
<variable_name>[<element_number>] = <value>;
```

```
impedances[0] = 5.5;if( impedances[1] == 4.6) \{\}
```
**Aufgabe 3 – Strings**

# **Strings – ein character-array**

Strings sind char-Arrays, die **mit '\0' enden**. Deshalb ist die Laenge eines solchen Arrays um **1 groesser als die Anzahl der relevanten Zeichen**.

char satz[] = "hallo";  $//$  !6 bytes!

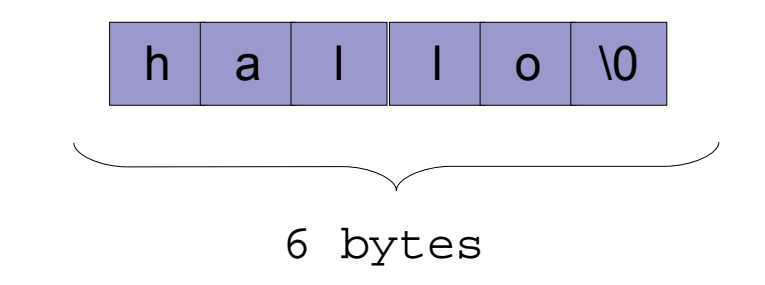

if(  $satz[0] == 'h')$  //true

**Aufgabe 3 – Strings**

# **Verschluesselung**

```
1. Eingabe der Nachricht
```

```
char message[256];
cin.get(message, 256);
```

```
2. Eingabe des Passwortes
```
char password[256];

```
3. Verschluesselung
```

```
char encMessage[256];
for(int i = 0; i < strlen(message); i++){
   encMessage[i] = ....
}
```
**Aufgabe 4 – Structs**

#### **Structs Deklaration**

```
struct <struct_name> {
   <type> <variable_name_0>;
   <type> <variable_name_1>;
   ...
};
```

```
struct student {
  char name[20]; // Nachname
  char vorname[20]; // Vorname
  long postleitZahl; // Postleitzahl
  int noten[10]; // Pruefungsnoten (nur 10 Pruefungen)
};
```
**Aufgabe 4 – Structs**

#### **Structs Initialisation**

```
struct student {
  char name[20]; // Nachname
  long postleitZahl; // Postleitzahl
};
```
int noten[10]; // Pruefungsnoten (nur 10 Pruefungen)

struct student newStudent;

```
newStudent.name = "Darth Vader";
newStudent.postleitZahl = 345134;
```

```
newStudent.noten[0] = 6;
newStudent.noten[1] = 5.5;
newStudent.noten[2] = 4.5;
```